## 会場への入場方法について

入場の際は、各自でご登録されている健康情報管理システムの QR コードもしくは 入場管理番号(T から始まる7桁の番号)の提示が必要となります。

スムーズにご入場いただくため、QR コードの提示にご協力をお願いいたします。

※スマートフォン・タブレット端末等をお持ちでない方は予め印刷してご持参ください

## QR コード表示手順

## ①右上の三本線を選択します ②「QR 表示」を選択します

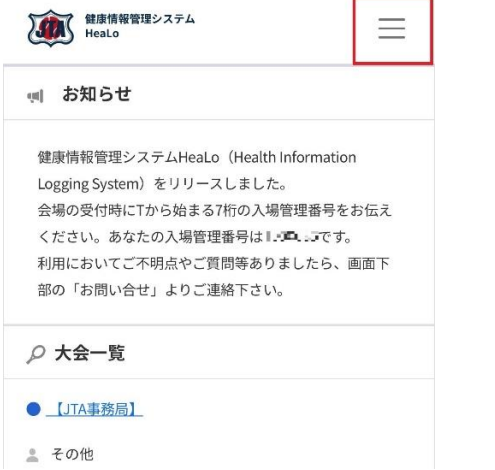

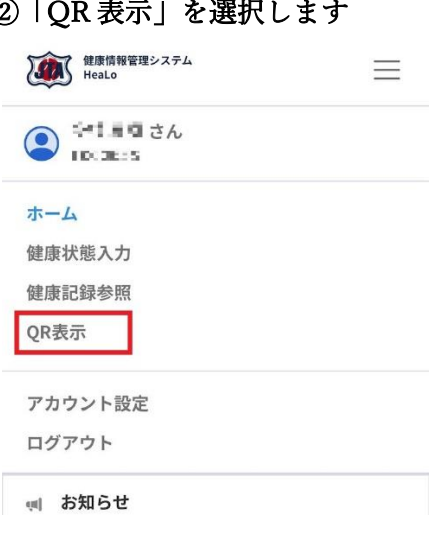

## ③画面上に QR コードが表示されます

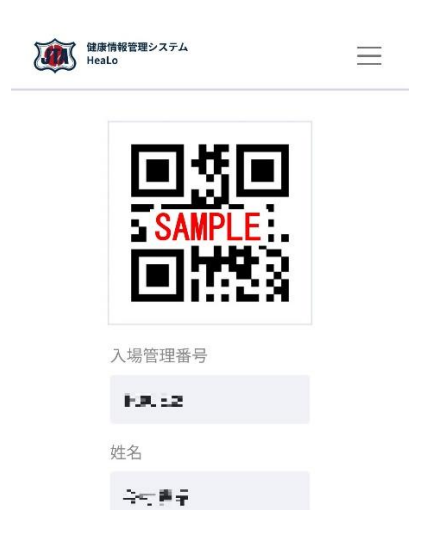